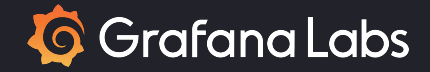

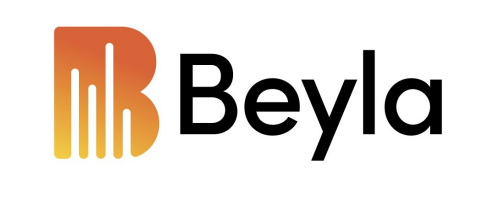

Instrumenta tu aplicación sin añadir una sola línea de código

> Mario Macías Lloret Grafana and Friends BCN Meetup Septiembre 2023

### Acerca de mí

- Programando desde 2003
	- 2006-2016 Investigador Ph.D.
	- 2009-2019 Profesor a tiempo parcial
- Desde 2016, trabajando en grupos relacionados con la  $EN = GO$

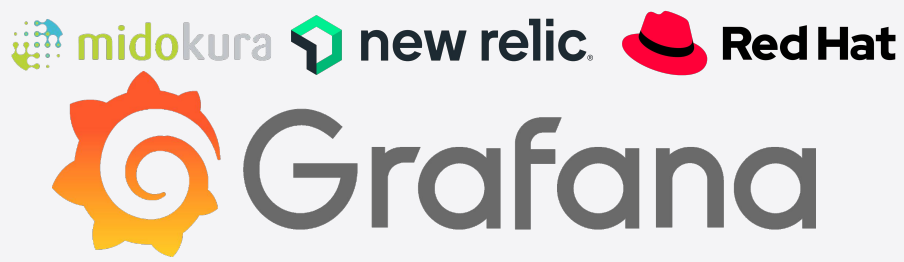

- Libros
	- Programación en Go. Marcombo Editorial
	- Introducción a Apache Spark. Editorial UOC
	- Del bit a la Nube. Amazon Kindle

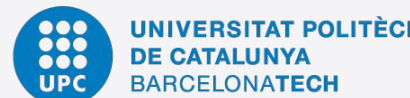

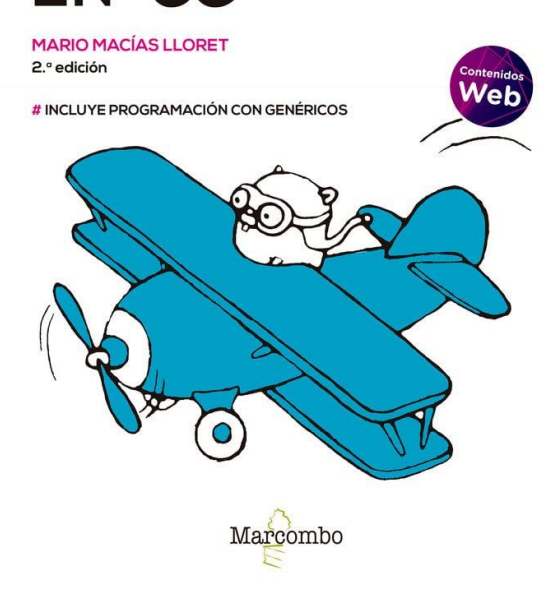

¡COMPRA!

PROGRAMACIÓN

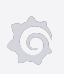

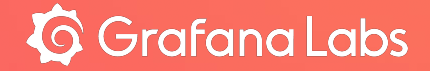

## **Introducción**

#### Instrumentando una aplicación existente

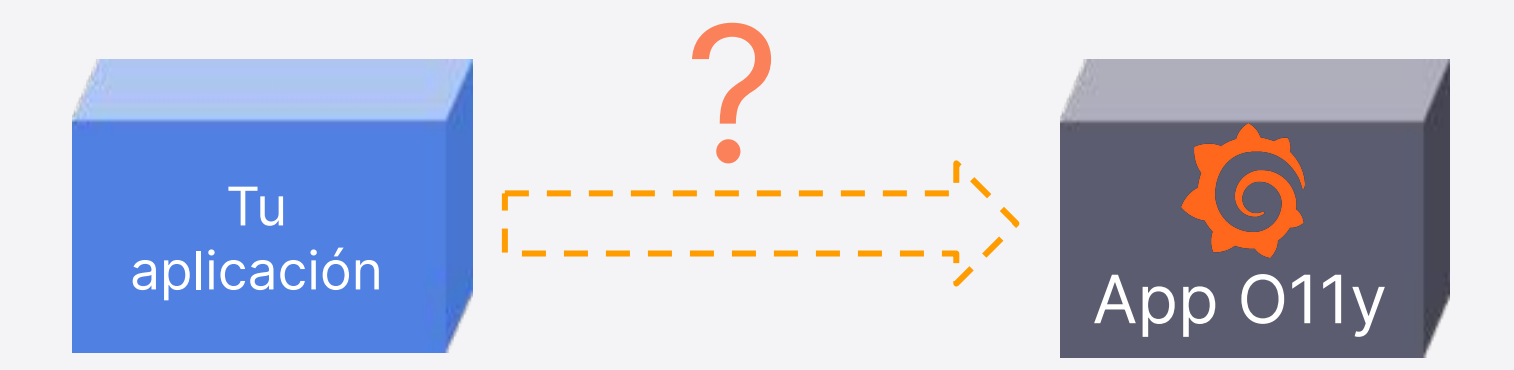

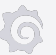

#### Instrumentación mediante agente

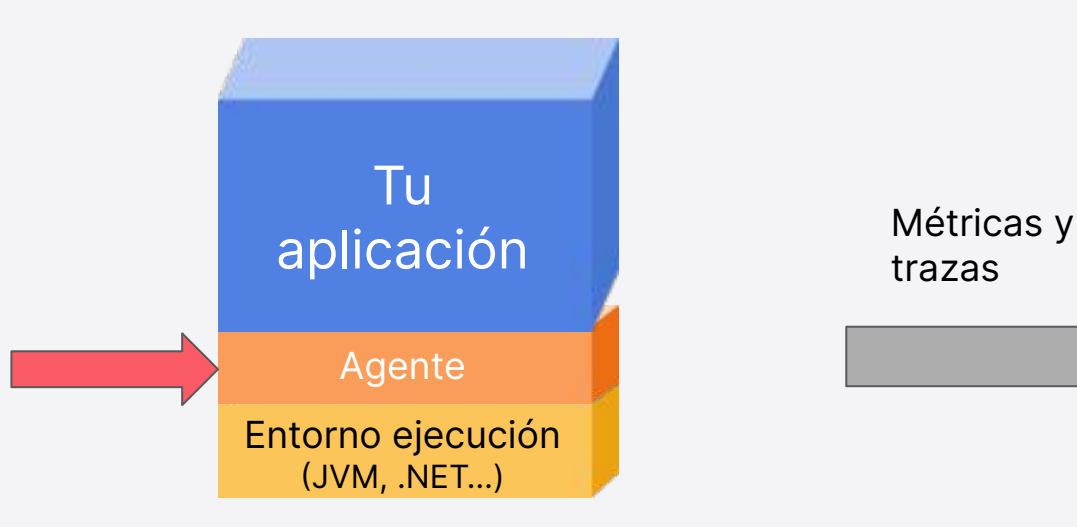

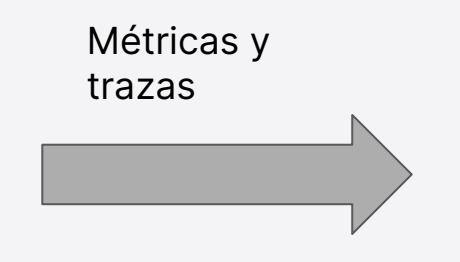

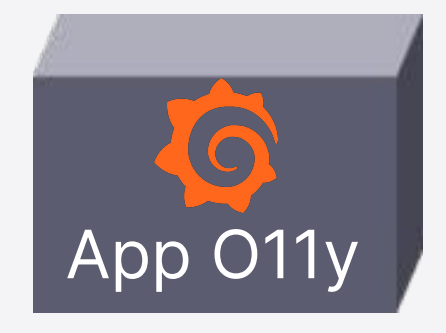

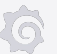

#### Instrumentación manual

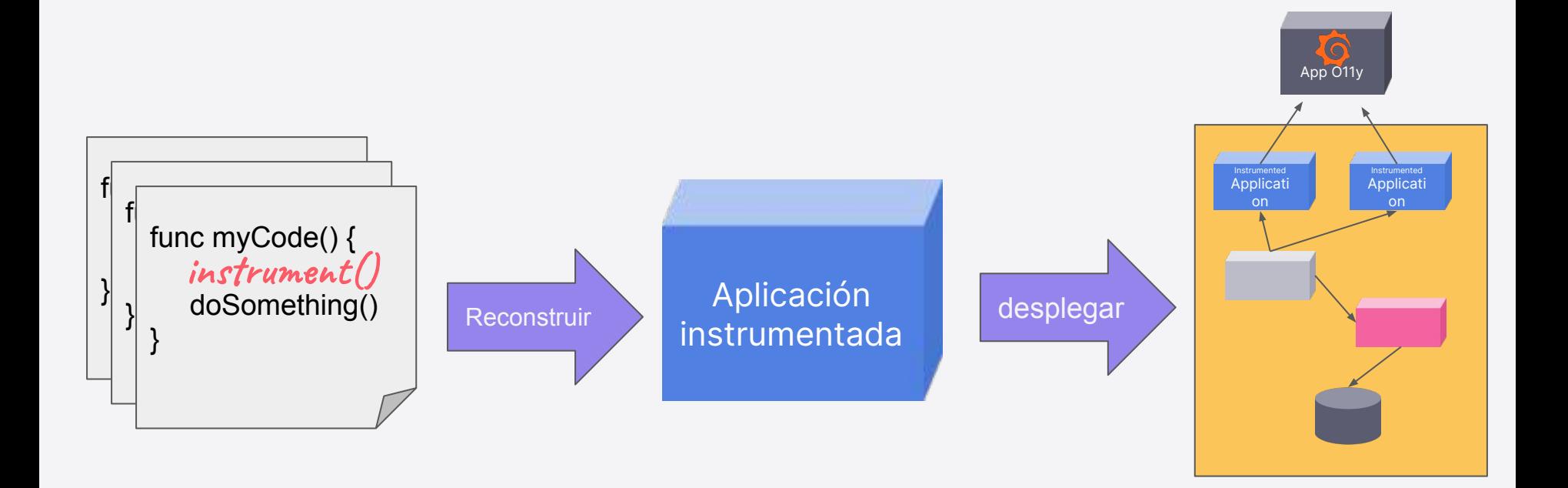

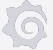

#### Auto-instrumentación nativa con Beyla y eBPF

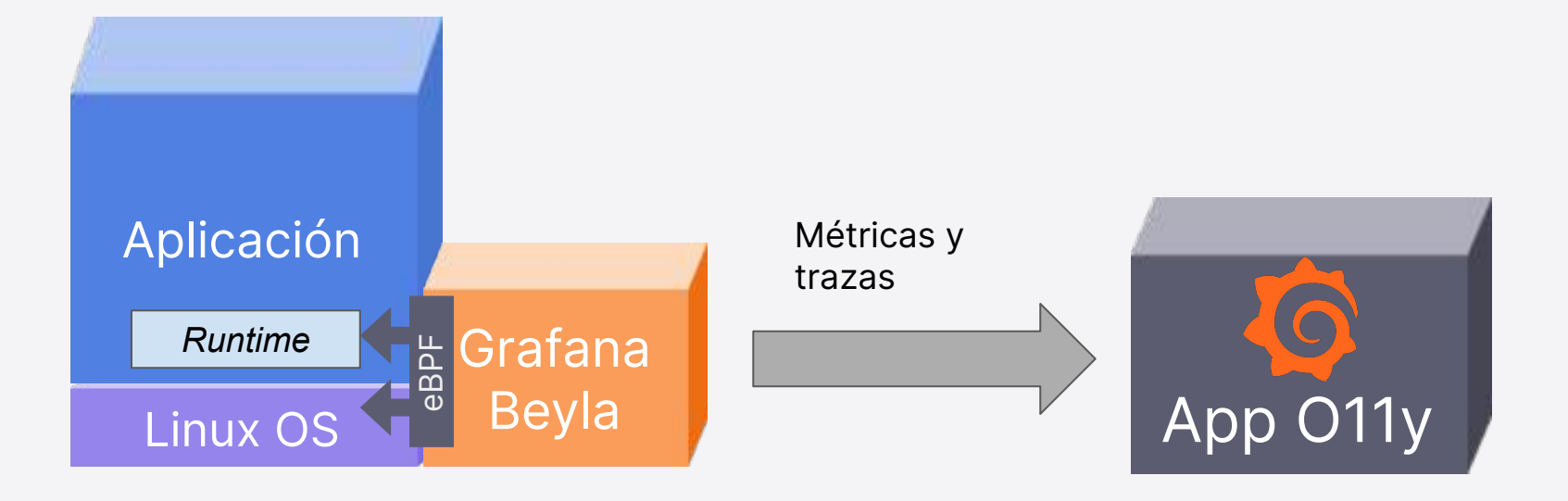

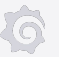

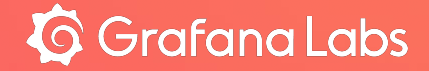

# ¿E… B… P… qué?

#### Qué no es eBPF

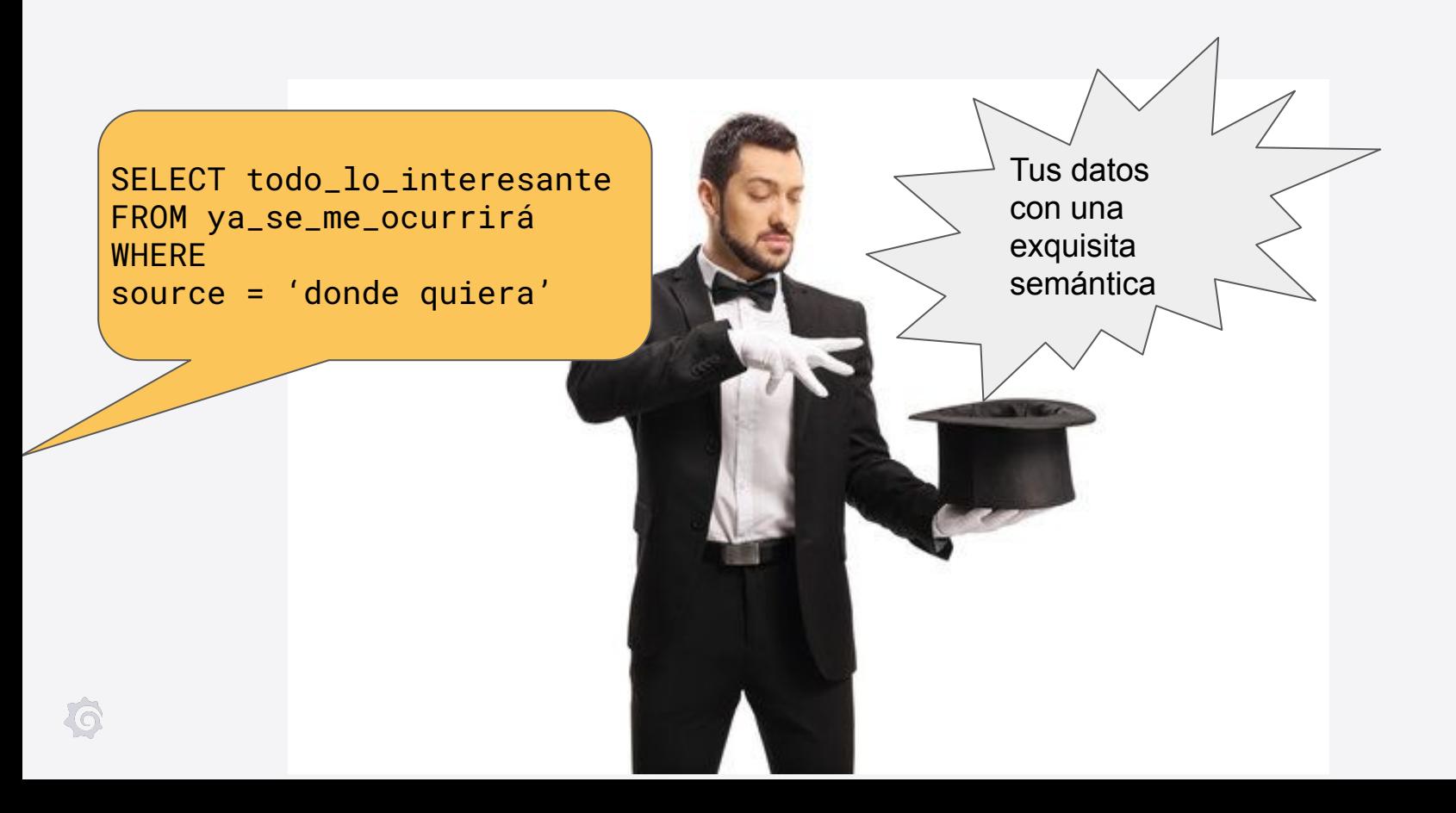

### ¿A qué se parece eBPF?

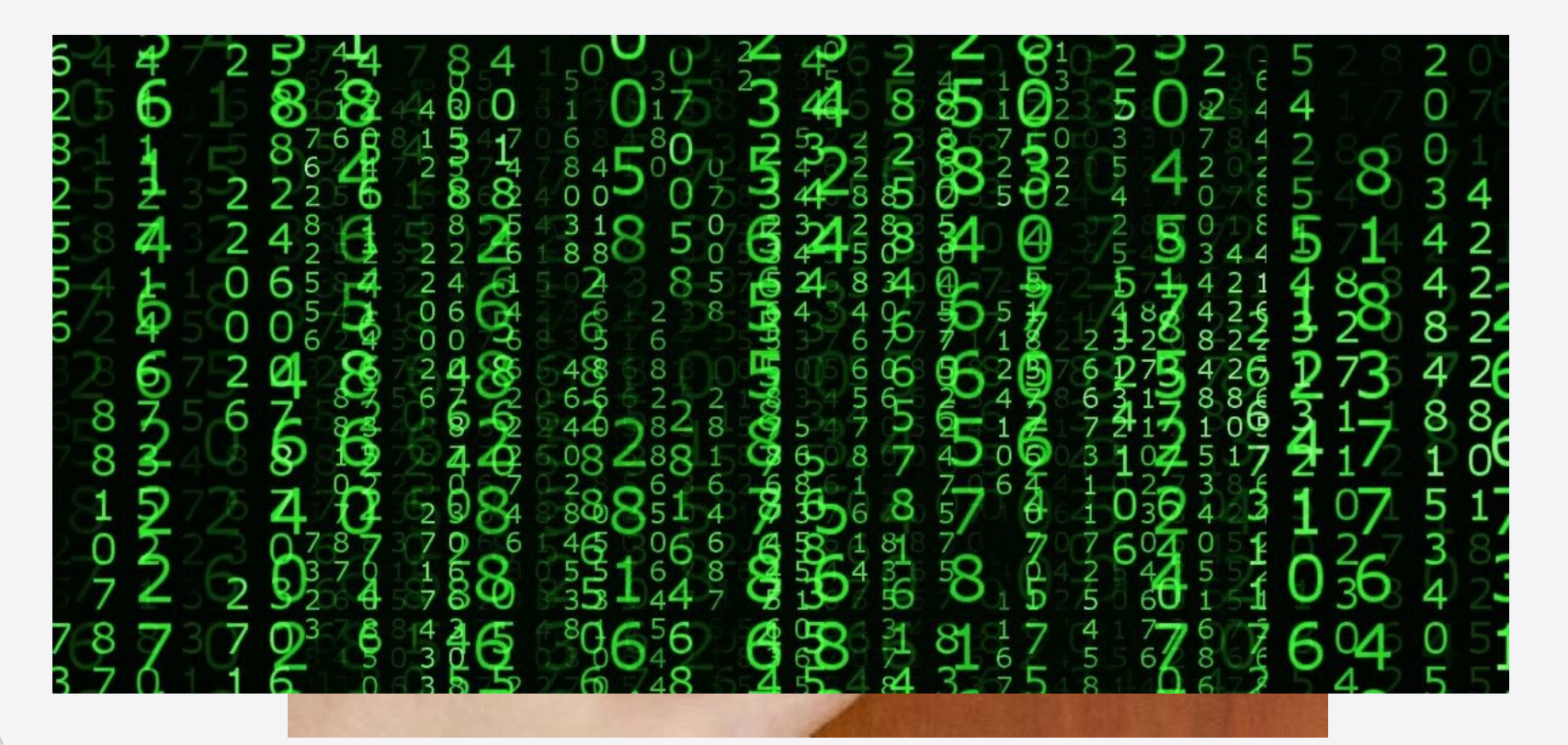

#### eBPF

- Extended Berkeley Packet Filter
- Máquina Virtual JIT situada en el Kernel de Linux
- Permite "enganchar" tus propios programas a diferentes eventos del Kernel o el código de usuario
- Desde esos programas puedes ver (incluso modificar) la memoria de tu sistema en ese momento.
- Es necesario conocer cómo está organizada la memoria a nivel binario
	- Argumentos
	- Variables locales
	- Valores de retorno
	- Estructuras de datos

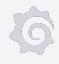

#### Ejemplo: trazar cada nueva conexión TCP

```
int tcp_connect(struct sock *sk);
```
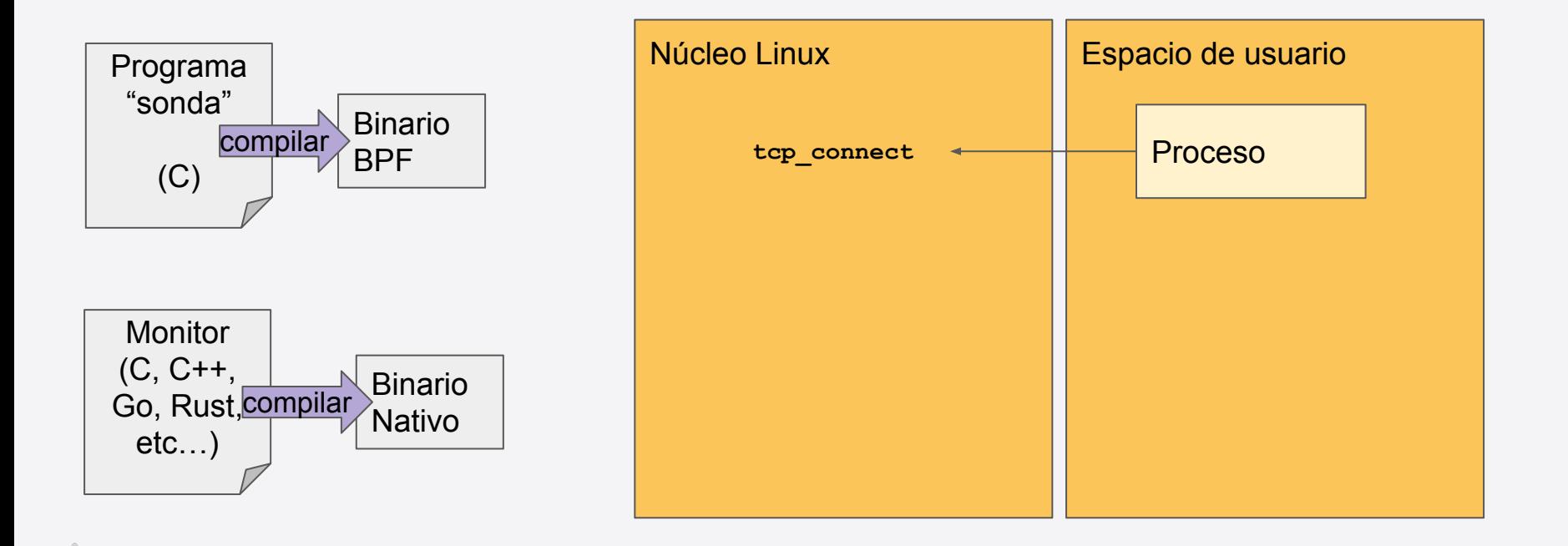

#### Ejemplo: trazar cada nueva conexión TCP

```
int tcp_connect(struct sock *sk);
```
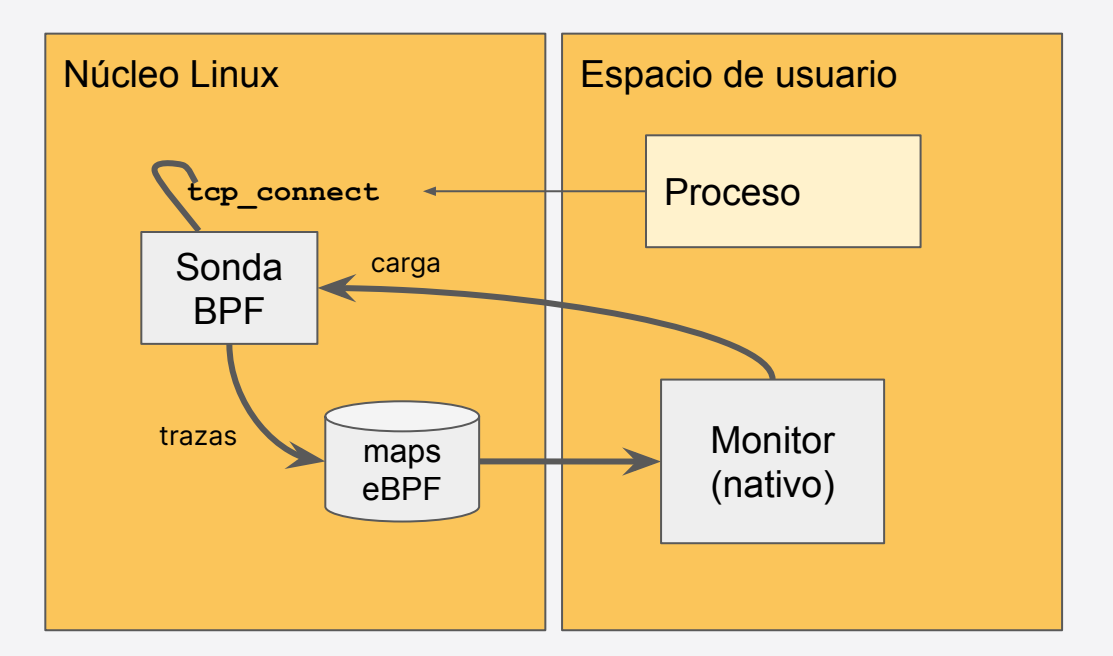

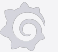

### Ventajas de eBPF

- Rápido: compilado para máquina JIT
- **Estable** 
	- Los programas se pre-verifican antes de cargarse
	- Imposibilidad de colgar el Kernel
- Limpio
	- Si el proceso "monitor" se para, sus recursos eBPF se liberan

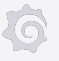

### Desventajas de eBPF

- Difícil de depurar
- Dependiente de los detalles de implementación
	- Argumentos en pila vs. registros
	- convenciones según la arquitectura o el lenguaje
	- bigendian vs little endian
	- etc…
- Cambios en las APIs inspeccionadas pueden romper tu código
- El programa del espacio de usuario requiere de permisos elevados

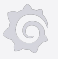

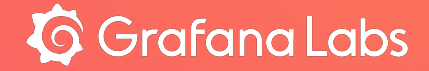

- Instrumentación automática de servicios y clientes web
	- Go: HTTP, HTTPS y GRPC
	- Otros lenguajes: HTTP y HTTPS
- Dos tipos de "sonda"
	- User probes: añade sondas a los símbolos de un programa en GO que indiquen un servicio o cliente HTTP, HTTPS o GRPC.
	- Kernel probes: añade sondas a los símbolos del Kernel que puedan implementar servicios HTTP y conexiones TCP

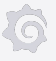

- Exportación como
	- Métricas RED (Request, Errors, Duration)
		- Prometheus
		- OpenTelemetry
	- Trazas OpenTelemetry

### Beyla vs instrumentación manual

- Desventajas
	- Menos detalle/granularidad que con instrumentación manual
- Ventajas
	- No necesitas cambiar tu código
		- **¡Puedes evaluar Grafana al instante!**
	- Tienes acceso a detalles del entorno de ejecución que la instrumentación manual no te permite

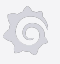

### Caso práctico: tiempo de ejecución vs tiempo de respuesta

func HTTPHandler(rw http.ResponseWriter, req \*http.Request) {

```
_, trace := tracer.Start(req.Context(), "hola")
```

```
rw.Write([]byte("Hola!"))
```

```
trace.End()
```
tiempo de ejecución

Tiempo de ejecución (medido)

Tiempo de respuesta < (percibido)

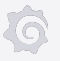

}

#### Tiempo de ejecución vs tiempo de respuesta

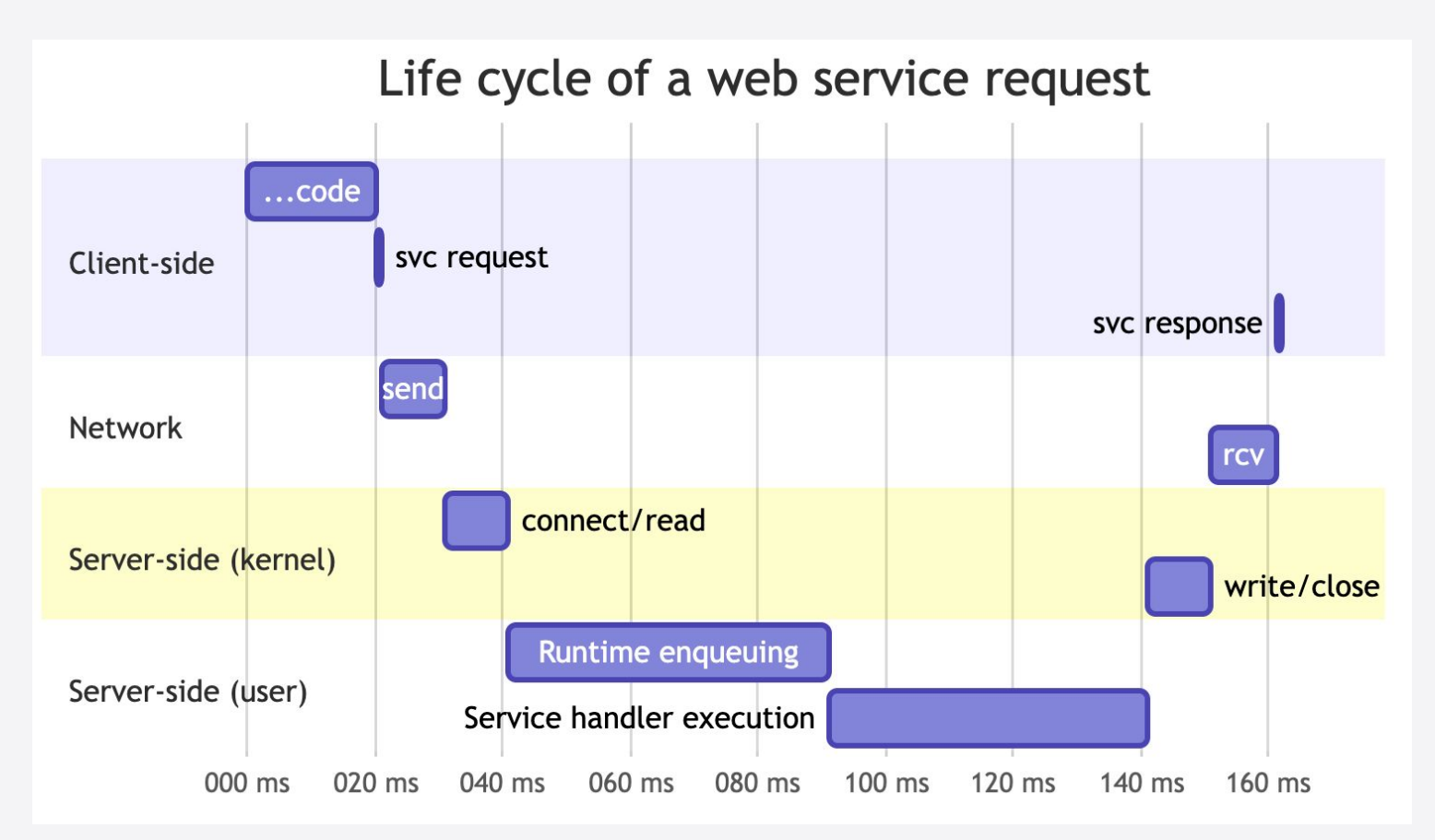

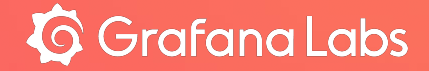

¡Demo!

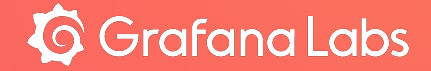

## Conclusiones

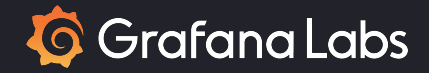

## Más información: [https://grafana.com/docs/grafana-cloud/](https://grafana.com/docs/grafana-cloud/monitor-applications/beyla/) [monitor-applications/beyla/](https://grafana.com/docs/grafana-cloud/monitor-applications/beyla/)

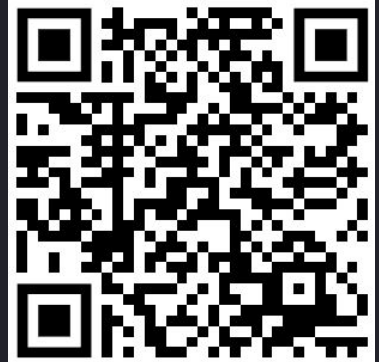